## MACI

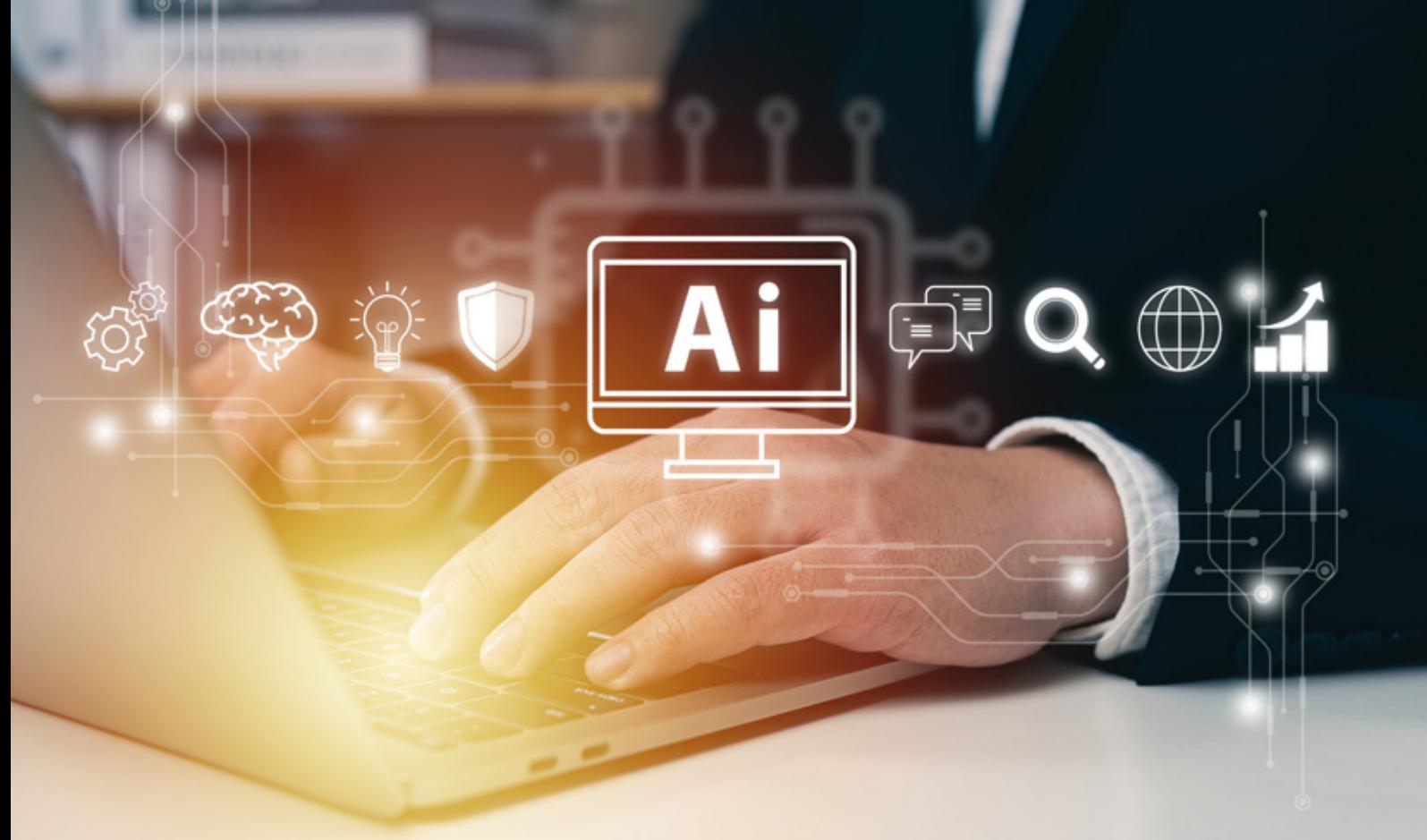

# Curso Online de **Cómo usar la Inteligencia Artifi cial para aumentar nuestra productividad**

*Funciones clave de la IA en el trabajo: herramientas y aplicaciones.*

**ARGENTINA** (54) 1159839543

**BOLÍVIA** (591) 22427186

**COLOMBIA** (57) 15085369

**CHILE** (56) 225708571

**COSTA RICA** (34) 932721366

**EL SALVADOR** (503) 21366505

**MÉXICO** (52) 5546319899

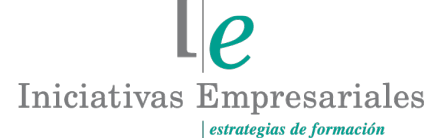

**MANAGER BUSINESS SCHOOL** 

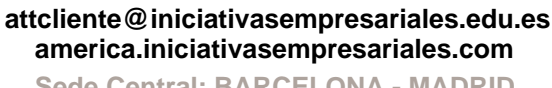

**Sede Central: BARCELONA - MADRID**

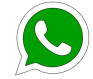

**Llamada Whatsapp (34) 601615098**

**PERÚ** (51) 17007907

**PANAMÁ** (507) 8338513

**PUERTO RICO** (1) 7879457491

**REP. DOMINICANA** (1) 8299566921

> **URUGUAY** (34) 932721366

**VENEZUELA** (34) 932721366

**ESPAÑA** (34) 932721366

### **Presentación**

En este curso tendremos la oportunidad de conocer y aplicar en el trabajo diario las nuevas herramientas basadas en la Inteligencia Artificial (IA), lo que nos permitirá aumentar la calidad, creatividad y eficiencia en nuestras tareas.

Durante su desarrollo:

- Exploraremos el origen y evolución de la IA incluyendo las redes neuronales, el Machine Learning y el Deep Learning.
- Abordaremos los principales usos de la IA, así como la revolución de los grandes modelos de lenguaje y su aplicación en el tratamiento de textos e imágenes.
- Aprenderá técnicas de prompt engineering básico y avanzado y cómo utilizar la enorme variedad de herramientas que rodean al mundo de la Inteligencia Artificial: plugins, extensiones de navegador, extensiones para suits de ofimática, apps de automatización de procesos y de mejora de la productividad.
- Se examinarán las aplicaciones de la Inteligencia Artificial a los diferentes departamentos de la empresa.

Finalmente, trataremos el futuro inmediato de las aplicaciones IA, las regulaciones y leyes que afectan a su uso, así como los aspectos técnicos y de privacidad de la creación con IA.

### **La Formación E-learning**

Con más de 35 años de experiencia en la formación de directivos y profesionales, Iniciativas Empresariales y la Manager Business School presentan sus cursos e-learning. Diseñados por profesionales en activo, expertos en las materias impartidas, son cursos de corta duración y eminentemente prácticos, orientados a ofrecer herramientas de análisis y ejecución de aplicación inmediata en el puesto de trabajo.

Nuestros cursos e-learning dan respuesta a las necesidades formativas de la empresa permitiendo:

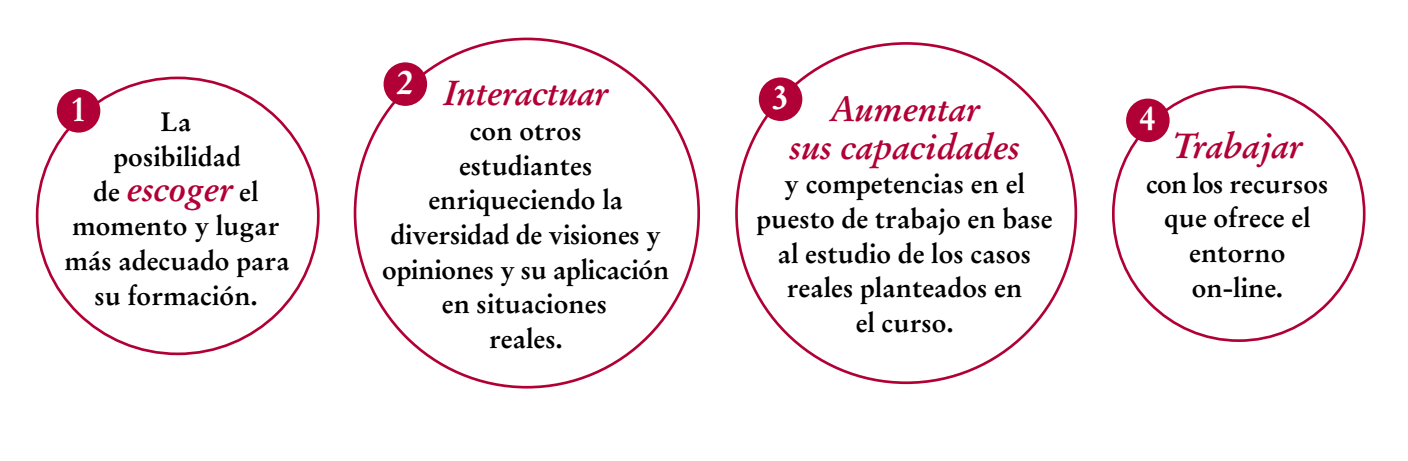

 $^{\prime}$  2

 $\mathsf{L}\mathsf{P}$ 

### **Objetivos del curso:**

- Dar a conocer los conceptos clave de la Inteligencia Artificial, así como sus principales herramientas y productos disponibles.
- Descubrir las aplicaciones de la IA en diferentes ámbitos y profesiones.
- Examinar la estructura básica de un prompt y sus componentes básicos para crear uno efectivo.
- Aprender a utilizar el prompt engineering para generar y analizar textos e imágenes.
- Aplicar los conocimientos adquiridos en tareas diarias relacionadas con la generación de contenido y el tratamiento de textos.
- Explorar el ecosistema OpenAI y los productos disponibles que pueden ser de gran utilidad en el ámbito profesional.
- Aprender los fundamentos para interactuar de manera efectiva con la Inteligencia Artificial a través del lenguaje natural.
- Mejorar la productividad y calidad del contenido producido.
- Acceder a nueva información y aumentar la creatividad.
- Reflexionar sobre el impacto legal y ético de la utilización de la Inteligencia Artificial.
- Aprender cómo la Inteligencia Artificial puede ayudar en el análisis de información y en la toma de decisiones.
- Identificar oportunidades de mejora en los procesos actuales de trabajo.

## Claves para aumentar la productividad y la creatividad "<br>"<br>" con Inteligencia Artificial"

### **Dirigido a:**

 $\sqrt{3}$ 

Profesionales de cualquier ámbito que necesiten buscar, procesar y elaborar contenido textual y gráfico, así como a todas aquellas personas que quieran agilizar y potenciar su trabajo y actividad diaria con herramientas de Inteligencia Artificial.

## **Estructura y Contenido del curso**

**El curso tiene una duración de 60 horas lectivas 100% online** que se realizan a través de la plataforma e-learning de Iniciativas Empresariales que permite el acceso de forma rápida y fácil a todo el contenido:

#### **Manual de Estudio** 9 módulos de formación que contienen el temario que forma parte del curso y que ha sido elaborado por profesionales en activo expertos en la materia.

#### **Ejercicios de aprendizaje y pruebas de autoevaluación**

para la comprobación práctica de los conocimientos adquiridos.

**Material Complementario** En cada uno de los módulos que le ayudará en la comprensión de los temas tratados.

**Bibliografía y enlaces** de lectura recomendados para completar la formación.

### **Metodología 100% E-learning**

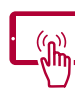

### **Aula Virtual**\*

Permite el acceso a los contenidos del curso desde cualquier dispositivo las 24 horas del día los 7 días de la semana.

En todos nuestros cursos es el alumno quien marca su ritmo de trabajo y estudio en función de sus necesidades y tiempo disponible.

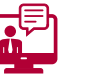

### **Soporte Docente Personalizado**

El alumno tendrá acceso a nuestro equipo docente que le dará soporte a lo largo de todo el curso resolviendo todas las dudas, tanto a nivel de contenidos como cuestiones técnicas y de seguimiento que se le puedan plantear.

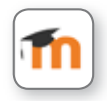

\* El alumno podrá descargarse la APP Moodle Mobile (disponible gratuitamente en Google Play para Android y la Apple Store para iOS) que le permitirá acceder a la plataforma desde cualquier dispositivo móvil y realizar el curso desde cualquier lugar y en cualquier momento.

4

### **Contenido del Curso**

### **MÓDULO 1. ¿Qué es la IA?**

**La Inteligencia Artificial es una disciplina que combina la informática con sólidos conjuntos de datos para permitir la resolución de problemas. También abarca las subcategorías machine learning y deep learning (aprendizaje profundo) que se componen de algoritmos de IA que buscan crear sistemas expertos que hagan previsiones o clasificaciones en función de los datos de entrada.**

- **1.1. ¿Qué es la Inteligencia Artificial?**
- 1.1.1. Gradación de la IA.

**1.2. Redes neuronales, Deep Learning y Machine Learning.**

**1.3. Cronología.**

#### **1.4. ¿Qué ha cambiado?**

- 1.4.1. Grandes modelos de lenguaje (LLM).
- 1.4.2. Datasets de entrenamiento.
- 1.4.3. Potencia de cálculo.
- **1.5. Impacto en el mercado laboral.**

#### **MÓDULO 2. Principales tipos y usos de la IA**

#### **2** horas

**2** horas

#### **2.1. IA hasta la revolución de los LLM.**

- **2.2. LLM de texto:**
- 2.2.1. El prompt.
- 2.2.2. El context.
- 2.2.3. Parámetros del modelo.
- 2.2.4. Limitaciones de los LLM:
- 2.2.4.1. Sesgos.
- 2.2.4.2. Repeticiones y bucles.
- 2.2.4.3. Tamaño del contexto.
- 2.2.4.4. Operaciones aritméticas.
- 2.2.4.5. Compresión del prompt intent.
- 2.2.4.6. Alucinaciones.

#### **2.3. LLM multimodales:**

- 2.3.1. IA de tratamiento de imágenes.
- 2.3.2. IA de tratamiento de video.

#### 2.3.3. IA de tratamiento de audio.

#### **2.4. Principales actores y tecnologías de IA:**

- 2.4.1. OpenAI.
- 2.4.2. Microsoft.
- 2.4.3. Midjourney.
- 2.4.4. Stable difusión.
- 2.4.5. Google.
- 2.4.6. Meta.

### **MÓDULO 3. Ecosistema OpenAI**

**OpenAI es una organización de investigación en Inteligencia Artificial (IA) que ha experimentado una rápida evolución desde su fundación en 2015. Su objetivo ha sido el de desarrollar y promover IA amigable que beneficie a toda la humanidad.**

#### **3.1. Productos disponibles:**

- 3.1.1. Modelos GPT (GPT-2, GPT-3, GPT-4).
- 3.1.2. ChatGPT.
- 3.1.3. Plugins de ChatGPT.
- 3.1.4. DALL-E.
- 3.1.5. Whisper.
- 3.1.6. Codex.
- 3.1.7. API OpenAI.

#### **3.2. ChatGPT:**

3.2.1. ChatGPT y ChatGPT Plus. 3.2.2. Configuración del acceso a ChatGPT.

#### **3.3. API de OpenAI:**

3.3.1. API, no solo para programadores. 3.3.2. Configuración de la cuenta para usar la API.

- 3.3.3. Pricing.
- 3.3.4. Uso de Playground.

#### **3.4. Modelos:**

3.4.1. GPT-3. 3.4.2. ChatGPT. 3.4.3. GPT-4.

### **MÓDULO 4. Prompt engineering básico**

**El prompt engineering es la disciplina que nos enseña como relacionarnos con los LLM, cómo redactar nuestros prompts, de forma que la respuesta se ajuste a nuestras necesidades.**

#### **4.1. ¿Qué puedo hacer con un prompt?**

#### **4.2. ¿Qué es el prompt engineering?**

#### **4.3. Operaciones básicas:**

- 4.3.1. Generación de texto.
- 4.3.2. Clasificación.
- 4.3.3. Resúmenes de textos.
- 4.3.4. Reescribir textos.
- 4.3.5. Traducir textos.
- 4.3.6. Formatear textos.
- 4.3.7. Las posibilidades son ilimitadas.

#### **4.4. Estructura del prompt:**

- 4.4.1. Instrucciones.
- 4.4.2. Modificadores.
- 4.4.3. Datos.
- 4.4.4. Ejemplos.

#### **4.5. Recomendaciones:**

- 4.5.1. Comienza con lo simple.
- 4.5.2. La instrucción.
- 4.5.3. Especificidad.
- 4.5.4. Evita la imprecisión.
- 4.5.5. ¿Hacer o no hacer?
- 4.5.6. Usa ejemplos.

### **MÓDULO 5. Prompt engineering avanzado**

#### **10** horas

**10** horas

#### **5.1. Prólogo.**

 $7^{\circ}$ 

- **5.2. Tipos de prompts:**
- 5.2.1. Zero-Shot vs Few-Shot Prompt.
- 5.2.2. Standar Prompt vs Chain of Thought (CoT) Prompt.
- 5.2.3. Autoconsistencia.
- 5.2.4. Conocimiento generado.
- **5.3. Estrategia de prompting:**

#### Formación E-Learning

### **Cómo usar la Inteligencia Artificial para aumentar nuestra productividad**

- 5.3.1. Diseño de la secuencia de prompts:
- 5.3.1.1. Asignación de rol.
- 5.3.1.2. Presentación de la información de fondo.
- 5.3.1.3. Presentación de la información contextual.
- 5.3.1.4. Comprobación del contexto.
- 5.3.1.5. Manipulación de los datos.
- 5.3.1.6. Generación del output.
- **5.4. Más consejos de prompting.**
- **5.5. Formateo avanzado.**
- **5.6. Escritura creativa.**
- **5.7. Recursos de prompt engineering.**

### **MÓDULO 6. Herramientas**

**8** horas

 $l\rho$ 

**ChatGPT nos ha abierto los ojos a todo lo que podemos hacer con las IA, pero no deja de ser un chat conversacional, por lo que tiene toda una serie de limitaciones a la hora de usarlo. Es importante conocer algunas de las aplicaciones que están teniendo mayor adopción y explicar cómo usarlas, pero debemos tener en cuenta que es un sector muy dinámico y con muchos cambios.**

**6.1. La explosión de las aplicaciones de la Inteligencia Artificial.**

- **6.2. Bing Chat.**
- **6.3. Plugins:** 6.3.1. Merlin. 6.3.2. HARPA AI. 6.3.3. Mónica. 6.3.4. ChatPDF. 6.3.5. AIPRM for ChatGPT. 6.3.6. WebChatGPT. 6.3.7. Perplexity. 6.3.8. Poe. 6.3.9. Y un sinfín más de aplicaciones.

#### **6.4. Integración en suites de ofimática: Notion, Google Workspace y Microsoft 365**

- 6.4.1. Ejemplo de integración. Notion.
- 6.4.2. Extensiones de Google Sheets y Docs.
- 6.4.3. Office 365 Copilot.

### **MÓDULO 7. Aplicaciones en la empresa**

#### **7.1. Productividad:**

- 7.1.1. Resumir.
- 7.1.2. Reescribir.
- 7.1.3. Generación de prompts.
- **7.2. Aprendizaje.**
- **7.3. Marketing y SEO.**
- **7.4. Social Media.**
- **7.5. RRHH y búsqueda de empleo.**
- **7.6. Administración.**
- **7.7. Gestión de proyectos.**
- **7.8. Departamento de IT.**
- **7.9. Varios.**

### **MÓDULO 8. Generación de imágenes**

- **8.1. ¿Qué diferencia a la IA generadora de imágenes de los LLM?**
- **8.2. Generación de prompts para IA de imágenes:**
- 8.2.1. Estructura del prompt de imágenes.
- 8.2.2. Recomendaciones.
- **8.3. DALL-E 2.**
- **8.4. Midjourney.**
- **8.5. Stable Diffusion.**

### **MÓDULO 9. Ética y privacidad**

- **9.1. Sesgo y discriminación en la IA:**
- 9.1.1. El sesgo por entrenamiento.
- 9.1.2. El sesgo por censura.

#### **9.2. Medidas básicas de privacidad al trabajar con IA.**

 $\mathsf{L}\mathsf{P}$ 

**8** horas

**8** horas

#### Formación E-Learning

### **Cómo usar la Inteligencia Artificial para aumentar nuestra productividad**

#### **9.3. Ética en la creación y uso de la IA:**

9.3.1. Utilización de contenido en copyright.

9.3.2. Uso en educación.

- 9.3.3. Impacto en el mercado laboral.
- 9.3.4. Advenimiento de la AGI.

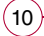

### **Autor**

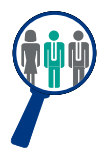

#### **Agustin Muñoz**

Consultor y jefe de proyectos de transformación digital en el ámbito del Retail, Ecommerce y CRM.

### **Titulación**

Una vez finalizado el curso el alumno recibirá el diploma que acreditará el haber superado de forma satisfactoria todas las pruebas propuestas en el mismo.

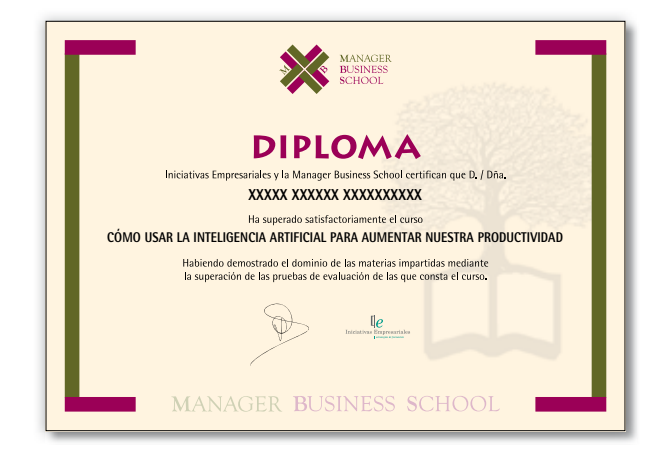

 $(11)$